## **رتبهبندي كامل واحدهاي تصميمگيري با تركيب DEA چند هدفه و PCA**

**<sup>2</sup>، حميدرضا <sup>1</sup>**\* **ايزدبخش مجتبي خزايي**

.1 استاديار دانشكده علوم رياضي، دانشگاه شهيد بهشتي، تهران، ايران .2 مربي دانشكده مهندسي صنايع، دانشگاه تربيت معلم تهران، ايران

(تاريخ دريافت مقاله: ١٣٨٧/۶/٢۴، تاريخ تصويب: ١٣٨٨/٣/١٩)

## **چكيده**

اين مقاله مدلي تلفيقي از تحليل پوششي دادهها (DEA (و تحليل مولفههاي اصلي (PCA (در جهت كاهش ابعادي مجموعه دادهها ارائه ميدهد. روش تحليل پوششي دادهها به عنوان ابزاري موثر براي ارزيابي و الگوبرداري بكار گرفته شده است. در اين روش براي افزايش قدرت تمايز بين واحدهاي كارا و ناكارا بايستي تعداد واحدهاي مورد ارزيابي متناسب با تعداد متغيرهاي ورودي و خروجي باشد. براي رفع اين ضعف ابتدا به جاي متغيرهاي اصلي از نسبت تك خروجي به تك ورودي استفاده شده است و با استفاده از روش تحليل مولفههاي اصلي كاهش بعد انجام ميشود. مولفههاي اصلي انتخاب شده به عنوان وروديهاي مدل تحليل پوششي دادهها استفاده و تحليل ميشوند. تفاوت اصلي روش ارائه شده در مقاله بكارگيري برخي نقاط قوت مدلهاي ارائه شده اين حوزه در قالب يك روش و چندهدفه ساختن مدل DEA جهت تسهيل در محاسبات است. اين روش براي رتبهبندي عملكرد شعبههاي يكي ازبانكهاي ايران استفاده شده است.

**واژههاي كليدي: تحليل پوششي دادهها برنامهريزي خطي، تحليل مولفههاي اصلي كاهش**

Email: m\_khazaei@sbu.ac.ir مسئول نويسنده∗

**مقدمه** 

از زمان ارائه روش تحليل پوششي دادهها توسط چارنز و همكاران (1978)، اين روش به عنوان ابزاري موثر براي ارزيابي و الگوبرداري بكار گرفته شده است. در اين روش كارايي نسبي هر يك از واحدهاي تصميمگيري (DMU (نسبت به واحدهاي همسان برابر است با نسبت موزون خروجيها به نسبت موزون وروديها ميباشد[9]. ضعف اين روش در اين است كه تعداد واحدهاي مورد ارزيابي به تعداد متغيرهاي ورودي و خروجي مرتبط است[8]. لذا، هرچه تعداد متغيرها بيشتر باشد، تحليل انجام شده از قدرت تمايز كمتري ميان واحدهاي كارا و ناكارا برخوردار خواهد بود[11]. بنابر اين لازم است كه در چنين حالتي تعداد متغيرها را براي استفاده در مدل DEA كاهش داده شود. بديهي است چنين كاهشي بايد به ترتيبي باشد كه كمترين تاثير را بر تمايز واحدهاي كارا و ناكارا داشته باشد. براي اين منظور جنكينس و همكاران (2003) از ماتريس كوواريانس جزئي براي حذف متغيرهايي كه با يكديگر همبستگي زيادي دارند ارائه دادهاند[11]. آلدر و همكاران در سال 2002 بهجاي خروجيها يا وروديهاي اصلي كه به مدل DEA وارد ميشوند از روش PCA استفاده كرده و مولفههاي اصلي وروديگرا و خروجيگرا را جايگزين متغيرهاي اصلي كردهاند[4]. رويكرد مشابهي براي ارزيابي شبكههاي هواپيمايي خصوصي شده [3]، به منظور اندازهگيري كيفيت فرودگاه [2] و براي انتخاب متغيرها و مدلهاي DEA] 8[ بكار گرفته شده است. بروس و همكاران (2008) با رويكردي مشابه رويكرد سينسا و همكاران (2004) از روشهاي DEA و PCA براي ارزيابي عملكرد در صنعت بانكداري اينترنتي استفاده نمودهاند [7و8]. از روش PCA و DEA به صورت جداگانه براي رتبهبندي شركتهاي توزيع برق از اين روشها به صورت جداگانه استفاده نمودهاند[1]. به منظور مطالعات بيشتردر زمينه تلفيق PCA و DEA ميتوان به مرجع 16 رجوع كرد.

اين مقاله مدلي تلفيقي از DEA چندهدفه و PCA در جهت كاهش ابعادي مجموعه دادهها و رتبهبندي واحدهاي تصميمگيري است. براي اين منظور ابتدا به جاي متغيرهاي اصلي از نسبت تك خروجي به تك ورودي استفاده شده است. سپس روش PCA را بر روی نسبت تك خروجي به تك ورودي اعمال مي شود. با انتخاب مناسب چند مولفه اصلي اول در تعداد متغيرها كاهش لازم به وجود ميآيد. در ادامه مولفههاي اصلي انتخاب شده به عنوان وروديهاي مدل تحليل پوششي دادهها استفاده و تحليل ميشوند. اين روش براي دادههاي واقعي مربوط به شعبات يكي از بانكهاي ايراني بكار گرفته شده است. در بسياري از كاربردها كه تعداد واحدهاي مورد ارزيابي نسبت به تعداد متغيرهاي ورودي و خروجي كوچك است، طوري كه روشهاي ديگر در تحليل آنها پاسخگو نيست اين روش به خوبي عمل ميكند. براي انجام محاسبات مربوط به مولفههاي اصلي، از تابع PrinComp نرمفزار Plus-S استفاده شده است.

## **مدل تلفيقي DEA** و **PCA** فرض كنيد هـدف بررسـي و رتبـهبنـدي n واحـد تـصميمگيـري (n1,...,=j (براسـاس m ورودي (m1,...,=i (و s خروجـي(s1,...,=r (اسـت. نـسبت هـر خروجـي بـه هـريـك از وروديها براي DMUj) به صورت زير تعريف مي شود:

$$
d_{ir}^{j} = \frac{y_{rj}}{x_{ij}}, \quad r = 1,..., s \quad i = 1,..., m
$$
  
بزر گی ۰۵،۰، عملکرد بهتر ا۰ال برحسب تامین خروجی و نامین ورودی را نشان  
مسیدهسی. در ادامیه ازای 1,..., m,r = 1,..., s  
مالی ده سیشود که در آن 1=1 معادل است با (i = 1,r = 1) و  
تا معادل است با (i = 1,r = 2) و الی آخر. ماتریسی شامل این نسبتها را با D نشان  
داده میشود.

$$
D = [d_i^j]_{n \times p} = [d_1, ..., d_p]_{n \times p}
$$
\n⇒ 
$$
l = 1, ..., p \cdot d_1
$$
\n
$$
\sum_{i=1}^n d_i^j = 1 \quad \text{and} \quad \sum_{i=1}^n d_i^j = 1 \quad \text{and} \quad \sum_{i=1}^n d_i^j = 1 \quad \text{
$$

*j*  $l_l = \frac{1}{n} \sum_{j=1}^n d_l^{j}$ 

*d*

**58 مديريت صنعتي، دوره ،1 شماره ،2 بهار و تابستان 1388**

$$
s_{\parallel} = \frac{1}{n-1} \sum_{j=1}^{n} (d_{l}^{j} - \bar{d}_{l})^{2}, \qquad l = 1, 2, ..., p
$$
\n
$$
d_{l} \text{ while } d_{l} \text{ is the value of } \bar{d}_{l}
$$
\n
$$
r_{li} = s_{li} / \sqrt{s_{ll} s_{li}} \text{ where } s_{li} \text{ is the value of } \bar{d}_{l}
$$
\n
$$
r_{li} = s_{li} / \sqrt{s_{ll} s_{li}} \text{ where } s_{li} \text{ is the value of } \bar{d}_{l}
$$
\n
$$
S_{li} = \frac{1}{n-1} \sum_{j=1}^{n} (d_{l}^{j} - \bar{d}_{l})(d_{i}^{j} - \bar{d}_{l})
$$
\n
$$
S_{li} = \frac{1}{n-1} \sum_{j=1}^{n} (d_{l}^{j} - \bar{d}_{l})(d_{i}^{j} - \bar{d}_{l})
$$
\n
$$
R - \lambda I_{p} = 0, \qquad R = \lambda I
$$
\n
$$
R - \lambda I_{p} = 0, \qquad R = \lambda I
$$
\n
$$
P \times p \text{ with the value of } \bar{d}_{l}
$$
\n
$$
P \times p \text{ with the value of } \bar{d}_{l}
$$
\n
$$
P \text{ with the value of } \bar{d}_{l}
$$
\n
$$
P \text{ with the value of } \bar{d}_{l}
$$

**l ,..., l , l** نشان ميدهيم. مولفههاي اين بردارهاي ويژه ضرايب مولفههاي اصلي **<sup>p</sup> <sup>2</sup> <sup>1</sup>** را با را تشكيل مى $PC_1, PC_2, ..., PC_p$  برا تشكيل مى عليه عامل مقادير مولفههاى اصلى  $PC_1, PC_2, ..., PC_p$ نمونه را با PC نشان داده شود:

[ ] <sup>~</sup> *<sup>1</sup> <sup>p</sup> PC* = *D l ,...,l* در واقع p مولفه اصلي كـه بـه ترتيـب فـوق بـراي p متغيـر تعريـف مـيشـوند دو بـه دو ناهمبسته بوده و مجموع واريانس آنها با مجموع واريانس p متغير اوليـه (در اينجـا p (برابـر است. مجموع واريانسهاي متغيرها كه به واريانس كل معروف است، ملاكي براي سنجش تغييرپذيري در دادههاي چند متغيره است به خصوص در موضوع مورد بحث اين مقاله كـه هدف رتبهبندي واحدهاي تصميمگيري است، هر چه اين تغيير پذيري بيشتر باشد داده ها را بهتر ميتوان از هم تميز داد. از طرفي ميتوان نشان داد كه واريانس iامين مولفه اصلي برابر [15]. بنابراين نسبت <sup>λ</sup>*<sup>i</sup>* است *p i p <sup>j</sup> <sup>j</sup> i* <sup>λ</sup> λ λ = ∑ =1 سهم مولفه اصـل ي iام از واريـانس كـل را نـشا ن ميدهد. در عمل وهمان طور كهدرمرحله بعدآمده براي كاهش ب عـد، مولفـههـاي اصـلي بـا سهم كوچك كنار گذاشتهميشود.

۴. سهم مولفه اصلی نامه از واریانس کل یعنی 
$$
\frac{\lambda_i}{p}
$$
 را بدست آورده، تعداد مولفههای  
\nامسلی منتخب، M طوری اختیار شود که  $\rho \ge \frac{1}{\rho} \sum_{i=1}^{M} 1$ . در عمیل ۱۰ = ۹  
\nاستخاب مناسبی است. (پیشنهاد دیگر انتخاب مولفههای اصلی با 1 <sub>1</sub> ۲ ۱۰ است).  
\n۵. مولفههای اصلی منتخب را به عنوان متغیرها برای مدل 1 د نفرع افرایشی است لذا تمامی  
\nاز آنجایی که ماهیت مولفههای اصلی بدست آمده از نوع افرایشی است لذا تمامی  
\nocCR ورودی گرا با ورودی ثات با مدل کODBC (زودی گرا منطیق است از ورودی مجازی  
\nبا مقاریر یک برای همه UML  
\nورودی گرا با ومچنین در مدلهای میتواناله امی می توانند منفی بشوند. چون مدل کرات بندیل زیر استفاده  
\nایشود [1۱]. همچنین در مدلهای می توانند منفی بشوند. چون مدل کر از تبدیل زیر استفاده  
\nتبدیل بر روی خروجیها پایدار است لذا برای رفع این مشکل از تبدیل زیر استفاده  
\میشود [1۳].  
\n5. میشود (۱۳]  
\n5. میشود (۱۳]

$$
z_{lj} = PC_l^j + Q
$$
  
\n
$$
Q = - \min_{1 \le l \le M, 1 \le j \le n} \{ PC_l^j \} + 1
$$
  
\n
$$
P = C_l^j
$$
  
\n
$$
CCR
$$
  
\n
$$
U_0
$$
  
\n
$$
U_{l-1} = 2Q_{l-1}^j
$$
  
\n
$$
U_{l-2} = 2Q_{l-1}^j
$$
  
\n
$$
U_{l-1} = 2Q_{l-1}^j
$$
  
\n
$$
U_{l-1} = 2Q_{l-1}^j
$$
  
\n
$$
U_{l-1} = 2Q_{l-1}^j
$$
  
\n
$$
U_{l-1} = 2Q_{l-1}^j
$$
  
\n
$$
U_{l-1} = 2Q_{l-1}^j
$$
  
\n
$$
U_{l-1} = 2Q_{l-1}^j
$$
  
\n
$$
U_{l-1} = 2Q_{l-1}^j
$$
  
\n
$$
U_{l-1} = 2Q_{l-1}^j
$$
  
\n
$$
U_{l-1} = 2Q_{l-1}^j
$$
  
\n
$$
U_{l-1} = 2Q_{l-1}^j
$$
  
\n
$$
U_{l-1} = 2Q_{l-1}^j
$$
  
\n
$$
U_{l-1} = 2Q_{l-1}^j
$$
  
\n
$$
U_{l-1} = 2Q_{l-1}^j
$$
  
\n
$$
U_{l-1} = 2Q_{l-1}^j
$$
  
\n
$$
U_{l-1} = 2Q_{l-1}^j
$$
  
\n
$$
U_{l-1} = 2Q_{l-1}^j
$$
  
\n
$$
U_{l-1} = 2Q_{l-1}^j
$$
  
\n
$$
U_{l-1} = 2Q_{l-1}^j
$$
  
\n
$$
U_{l-1} = 2Q_{l-1}^j
$$
  
\n
$$
U_{l-1} = 2Q_{l-1}^j
$$
  
\n
$$
U_{l-
$$

$$
Max \mathbf{w}_{o} = \sum_{l=1}^{M} \mathbf{p}_{l} z_{lo}
$$
  
s.t.  

$$
\sum_{l=1}^{M} p_{l} z_{lj} \le 1, \qquad \mathbf{j} = 1, 2, ..., \mathbf{n},
$$
  

$$
p_{l} - p_{l+1} \ge \varepsilon_{l}, \qquad \mathbf{l} = 1, 2, ..., \mathbf{M} \cdot \mathbf{1},
$$
  

$$
\mathbf{p}_{1} \ge 0, \qquad l = 1, ..., M.
$$
 (1)

$$
\mathcal{L}_l = \mathcal{E} > 0
$$
ا گری
$$
\mathcal{E}_l = 0 \text{ i } \lambda_l = \lambda_{l+1}
$$

در این مدل 
$$
p_l
$$
 وزن منتسب شده به خروجی  $n, ..., n = 1, ..., n$   
محلودیت وزنی  $p_l - p_{l+1} \geq \varepsilon_l$  این است که سهم اامین مولفه اصلی از پراکندگی کل  
بیشتر از سهم (1+1)امین مولفه اصلی است.  
۷. برای تبدیل مدل ۱ به یک مدل چند هدفه 10 را به عنوان سطح ناکارایی 00M0ب  
صورت میس 1 – 1 =  $d_o$  تعریف میشود. با این تغییر متغیر مدل ۱ به صورت زیر در  
میآید.

$$
Max \t 1 - do
$$
  
s.t.  

$$
\sum_{l=1}^{M} p_{l} z_{l} + d_{o} = 1,
$$
  

$$
\sum_{l=1}^{M} p_{l} z_{lj} \le 1, \t j = 1,2,...,n,
$$
  

$$
p_{l} - p_{l+1} \ge \varepsilon_{l}, \t l = 1,2,...,M - 1,
$$
  

$$
p_{l} \ge 0, l = 1,...,M, d_{o} \ge 0.
$$
  
(2)

Max 
$$
\sum_{o}
$$
 (1-d<sub>o</sub>)  
\nMax  $\sum_{o}$  (1-d<sub>o</sub>)  
\n*st.*  
\n
$$
\sum_{l=1}^{M} p_{lo} z_{lo} + d_o = 1,
$$
\n
$$
\sum_{l=1}^{M} p_{lo} z_{lo} + d_o = 1,
$$
\n
$$
\sum_{l=1}^{M} p_{lo} z_{lj} \le 1, \quad j = 1, 2, ..., n,
$$
\n
$$
p_{lo} - p_{(l+1)o} \ge \varepsilon_{lo}, \quad l = 1, 2, ..., M - 1,
$$
\n
$$
p_{lo} \ge 0, \quad l = 1, ..., M, \quad d_o \ge 0
$$
\n(3)

.8 اگر بخواهيم از مـدل (1) بـراي رتبـهبنـدي كامـل [5] و تمـايز بـين واحـ دهاي كـارا استفاده گردد:

$$
Max \mathbf{w}_o = \sum_{l=1}^{M} \mathbf{p}_l z_{lo}
$$
  
s.t.  

$$
\sum_{l=1}^{M} p_l z_{lj} \le 1, \quad \mathbf{j} = 1, 2, ..., \mathbf{n}, \quad j \ne o,
$$
  

$$
p_l - p_{l+1} \ge \varepsilon_l, \quad \mathbf{l} = 1, 2, ..., \mathbf{M} \cdot \mathbf{1},
$$
  

$$
\mathbf{p}_l \ge 0, \quad l = 1, ..., M.
$$
 (4)

مشابه تبديلاتي كه برمدل (1) وارد شده است مدل چندهدفه زيربراي مدل (4) سـاخته مي شو د.

$$
Max \sum_{o} (\mathbf{1} - \mathbf{d}_{o})
$$
  
\n*s.t.*  
\n
$$
\sum_{l=1}^{M} \mathbf{p}_{lo} z_{lo} + d_{o} = 1,
$$
  
\n
$$
\sum_{l=1}^{M} p_{lo} z_{lj} \le 1, \quad \mathbf{j} = 1, 2, ..., \mathbf{n}, \forall o \ o \ne \mathbf{j},
$$
  
\n
$$
p_{lo} - p_{(l+1)o} \ge \varepsilon_{lo}, \quad \mathbf{l} = 1, 2, ..., \mathbf{M} - 1,
$$
  
\n
$$
\mathbf{p}_{lo} \ge 0, \quad l = 1, ..., M,
$$
  
\n
$$
d_{o} \ge 0 \quad \forall o.
$$
\n(5)

در سالهاي اخير با توجه به روند رو به رشد موسسات مالي خصوصي و سختتر شدن شرايط رقابتي، مديران بانكها توجه بيشتري به اصلاح و بهبود خدمات بانكي داشتهاند. ارزيابي عملكرد صحيح و علمي در بانك، منتج به توسعه فرايند هدفگذاري صحيح و تقويت فرايند بهبود مستمر ميگردد، مديريت امور و توسعه مديريت علمي در سازمان بهبود يافته، استفاده بهينه از منابع بخصوص منابع انساني سازمان و ارتقاي توان دستيابي سازمان به اهداف و در نتيجه اثربخشي آن ميسر ميشود و تصميمگيريهاي دقيقتر ميسرميگردد.

اولين گام در طراحي مدلي براي ارزيابي عملكرد انتخاب متغيرهاي ورودي و خروجي ميباشد. عدم انتخاب صحيح متغيرها براي ارزيابي موجب ميشود كه نتايج حاصله از مقايسه بانكها معتبر نباشد. از آنجايي كه هنوز اجماعي مبني بر انتخاب بهترين متغيرهايي

كه بتواند عملكرد بانكها را بخوبي نشان دهد وجود ندارد، به منظور ارزيابي عملكرد به گونهاي واقع بينانهتر و دقيقتر، مديران بانكها بر اين عقيدهاند كه در نظر گرفتن مهمترين متغيرها اعم از متغيرهاي كمي و كيفي در مدلهاي مورد استفاده موجب جامعيت و قابل استنادتر بودن پاسخها و راه حلهاي بدست آمده خواهد بود. چرا كه در سيستمهاي خدماتي و مالي نظير بانكها عوامل متنوع و متعددي در كارايي و اثر بخشي واحدهاي تصميمگيري اعم از شعب، حوزه، منطقه و استان دخيلاند و در نتيجه معيارهايي كه واحدهاي مختلف بر اساس آنها سنجيده ميشوند مختلف و متعدد خواهند بود. انتخاب متغيرهايي كه بيشترين كاربرد را در مطالعات قبلي داشتهاند، يك راه مناسب براي انتخاب وروديها و خروجيها ميباشد. از طرفي بدليل ضعف موجود در روش تحليل پوششي دادهها در زمينه محدوديت تعداد متغيرهاي ورودي و خروجي نسبت به واحدهاي تصميم گيري، استفاده از روشي كه بتواند اين نقطه ضعف را پوشش دهد بسيار مورد توجه قرار گرفته است. استفاده ازPCA به منظور كاهش متغيرها و تلفيق آن با DEA به عنوان ابزار توانمند براي ارزيابي عملكرد راهگشاي بسياري از مشكلات موجود ميباشد. به عنوان مثال در نگاره (1) گروههاي مختلفي از متغيرهاي ورودي و خروجي كه در تحقيقات انجام شده در كشور تركيه مورد توجه مديريت بانكها بوده است ارائه شده است[10].

با توجه به محدوديت دسترسي به همه داده ها و اطلاعات شعب بانك مورد مطالعـه، در اين مقاله متغيرهاي ورودي و خروجي زيردر نظر گرفته شده است.

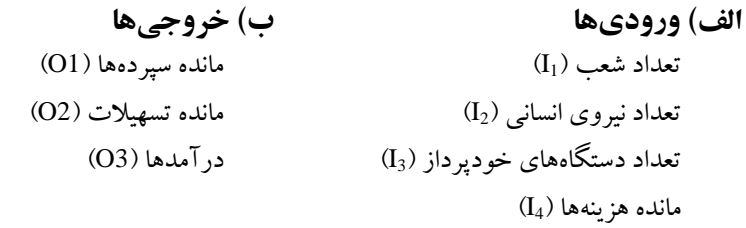

دادههاي متناظر با اين متغيرها در هفت منطقة تهران در نگاره 2 آمده است. هدف رتبهبندي عملكرد در اين هفت منطقه است. **رتبهبندي كامل واحدهاي تصميمگيري با تركيب ... 63**

| رويكرد       | متغیرهای خروجی                   | متغيرهاي ورودي                                  |
|--------------|----------------------------------|-------------------------------------------------|
|              | - سپردههای جاری                  | - تعداد كاركنان                                 |
| واسطه مالبي  | -سپرده های مدتدار                | – هزينه بهره                                    |
|              | – وامهای کوتاه مدت               | - هزينه استهلاك                                 |
|              | – وامهای بلند مدت                | – هزينه ملزومات                                 |
|              | – حقوق صاحبان سـهام بعـلاوه سـود |                                                 |
| نسبتهای مالی | خالص به کل دارائیها              | – نسبت وامهای معوق به کل دارائیها               |
|              | -نسبت خـالص كارمزدهـا بـه كـل    | -نسبت هزینـه غیـر بهـره اي بـه كـل<br>دارائی ها |
|              | دارائیها                         |                                                 |
|              | – وام های پرداختی                | - تعداد كاركنان                                 |
| ارزش افزوده  | - سپرده های جاری                 | - هزینه های عملیاتی (بـه غیـر هزینـه            |
|              | - سپرده های مدتدار               | پرسنلي)                                         |
|              | – وامهای پرداختی                 | - سپردههای جاری                                 |
| واسطه مالبي  | - در آمدهای بهرهای               | - سپردەهاي مدتدار                               |
|              | - درآمدهای غیر بهرهای            | - هزينههاي بهره                                 |
|              | – وام های پرداختی                | -تعداد كاركنان                                  |
| ارزش افزوده  | - سپردههای جاری                  | - هزینههای عملیاتی (غیر از هزینههای             |
|              | - سپردەهاي مدتدار                | پرسنلي)                                         |
|              | - در آمد                         | – کل دارائیها                                   |
| تركيبي       | – وامهای پرداختی                 | – كل هزينهها                                    |
|              | – سپردەھا                        |                                                 |
|              | – سپردەها                        | – کل منابع سرمایهای بانک                        |
| توليد        | – کارمزدهای دریافتی              | - هزينههاي پرسنلي                               |
|              |                                  | – هزینه کارمزد و بهره                           |
|              | – وامهای پرداختی                 | – سپردەها                                       |
| واسطه مالبي  | - در آمد                         | - هزینههای عملیاتی (غیر از هزینـهای             |
|              |                                  | پرسنلی)                                         |

**نگاره .1 بررسي هاي انجام شده در ارتباط با كارائي سيستم بانكي تركيه** 

|                  |                  |       | وروديها               |            |                    | خروجيها*                                                                                                    |                     |            |
|------------------|------------------|-------|-----------------------|------------|--------------------|----------------------------------------------------------------------------------------------------|---------------------|------------|
|                  |                  | $I_1$ | $I_{\Upsilon}$        | $I_{\tau}$ | $I_{\mathfrak{p}}$ | $\mathbf{O}_1$                                                                                                    | $O_{\Upsilon}$      | $O_{\tau}$ |
| DMU1             | منطقه يك تهران   | ۴۶    | ۵۱۱                   | ٢٠         | ۱۹۹                | <b>TVTY</b>                                                                                                    | <b>VF97</b>         | <b>FVY</b> |
| DMU <sub>2</sub> | منطقه دو تهران   | ۴۸    | ۴٨٠                   | ۲۵         | ۲۱۰                | <b>FGAV</b>                                                                                                    | 3166                | ١٨٢        |
| DMU3             | منطقه سه تهران   | ۴۱    | $\Delta \mathbf{r}$ . | ۲۴         | ۳۶۸                | <b>AASS</b>                                                                                                    | 4104                | ۳۴۲        |
| DMU4             | منطقه چهار تهران | ۴۸    | 949                   | ٣۶         | ۴۹۶                | 1.991                                                                                                    | $\Delta r r \Delta$ | 10.9       |
| DMU <sub>5</sub> | منطقه پنج تهران  | ۶.    | <b>YIA</b>            | ٣٨         | <b>DOV</b>         | 11Yf9                                                                                                    | ۳۵۱۲                | ۳۱۸        |
| DMU <sub>6</sub> | منطقه شش تهران   | ۵۵    | <b>DOV</b>            | ۲۹         | ۲۲۴                | 9.10                                                                                                    | 909.                | 598        |
| DMU7             | منطقه هفت تهران  | ٣۴    | ۳۲۵                   | ۲۱         | ۱۴۸                | $rr \cdot$                                                                                                    | $Y \cdot Y^c$       | ۹۸         |
|                  |                  |       |                       |            |                    | $\mathbf{u} = \mathbf{u} \mathbf{u} + \mathbf{u} \mathbf{u} + \mathbf{u$ |                     |            |

**نگاره .2 وروديها و خروجيهاي مورد استفاده در مدل** 

واحد متغيرهاي خروجي ميليارد ريال ميباشد. <sup>∗</sup>

در نگاره شماره 3 ماتريس نسبت دادهها بر اساس دادههاي ورودي و خروجي آورده شده است. دادههاي نگاره 3 استاندارد شده هستند. نتايج در نگاره 4 نشان داده شدهاند. **نگاره .3 ماتريس نسبت دادهها** 

|                  | $\mathbf{d}_{\mathbf{u}}$      | $d_{1r}$         | $d_{1r}$        | $d_{1}$                                           | $d_{\uparrow}$   | $d_{\uparrow\uparrow}$ |
|------------------|--------------------------------|------------------|-----------------|---------------------------------------------------|------------------|------------------------|
| DMU1             | ۸۱.۱۳۰۴۳                       | V. Y. Y Y Y V    | 1868            | <b>IA.VOTVV</b>                                   | 162.1696         | 14.99140               |
| DMU <sub>2</sub> | $4V \cdot Y \cdot \Lambda Y$   | 4.11.17          | 188.38          | <b>77.17919</b>                                   | 40.120           | 4.0120                 |
| DMU3             | 810.9008                       | 19.V.VOD         | 361.9513        | 24.475                                            | 111.8959         | 9.1599.4               |
| DMU4             | 2211.9797                      | <b>۱۷.۵۵۷۵۱</b>  | 4.01.09         | <b>77.15937</b>                                   | 111.1601         | 8.827464               |
| DMU <sub>5</sub> | 190.9                          | 16.4404          | <b>۳۰۸.۸۴۲۱</b> | $Y1.4V+Y$                                         | <b>DA.OTTT</b>   | 4.191350               |
| DMU <sub>6</sub> | ۱۰۹.۳۶۳۶                       | 10.79892         | ۲۰۷.۴۱۳۸        | 79. ADY PA                                        | <b>119. YVYV</b> | <b>II.VVVTA</b>        |
| DMU7             | 97.3794                        | 10.18662         | 157.619         | 22.494.97                                         | 9912700          | 6.808468               |
|                  | $\mathbf{d}_{\mathsf{rr}}$     | $d_{\tau}$       | $d_{\tau}$      | $d_{\tau\tau}$                                    | $d_{rr}$         | $d_{\tau\tau}$         |
| DMU1             | 4744                           | <b>٣٧.۶۴٨٢۴</b>  | 1.19.1V         | .977949                                           | ۲۳.۶             | <b>Y. TV1 ADA</b>      |
| DMU <sub>2</sub> | 8۴.۶۴                          | ۱۰. ۳۱۴۲۹        | 3.791667        | .7415V                                            | V.YA             | ۰.۸۶۶۶۶۷               |
| DMU3             | $Y \cdot Y. Y \cdot \Lambda Y$ | <b>17.11VQ</b>   | 8.341494        | $.9607$ $\times$                                  | 14.75            | . 929441               |
| DMU4             | ۱۴۸.۱۹۴۴                       | 1.8866           | $FT.$ $FTV$     | ۲.۴۱۰۵۴۳                                          | 41.91667         | r. Frrra               |
| DMU <sub>5</sub> | 47.671.0                       | 9.7.01.9         | $\Delta$ .۳     | . FFYA9V                                          | <b>A.MGAFT1</b>  | .00.919                |
| DMU <sub>6</sub> | 226.7.69                       | <b>79.71.071</b> | ۱۰ ۸۳۶۳۶        | $\lambda \cdot \lambda \cdot \lambda$             | <b>7.35177</b>   | <u>7.99.VIF</u>        |
| DMU7             | 9818014                        | 13.74474         | Y AAYTOT        | $\cdot$ , $\cdot$ $\cdot$ $\circ$ $\cdot$ $\circ$ | 4.99999V         | .967167                |

| DMU <sub>7</sub>                  | $DMU_6$           | $\bf{DMU}_5$          | DMU <sub>4</sub> | $DMU_3$     | DMU <sub>2</sub>               | $DMU_1$         |                   |
|-----------------------------------|-------------------|-----------------------|------------------|-------------|--------------------------------|-----------------|-------------------|
| $\lambda$ s $\lambda$ . $\lambda$ | $\dot{\hat{z}}$ . | $y \leftrightarrow y$ | 1.504            | 4.1.19      | $-1.5$                         | $-1.57$         | $\mathbf{d}_{11}$ |
| $-1.9.7$                          | $-1.587$          | .199                  | 1.199            | $\sim$      | $\vdots$                       | $-1.7.0$        | $\mathbf{d}_{12}$ |
| $-1.40$                           | $M\ddot{J}$ .     | $\sim$                | . VTA            | <b>AAQ1</b> | $-4.1$                         | $-4.1$          | $\mathbf{d}_{13}$ |
| $\ddot{\ddot{\circ}}$ :           | 1.994             | $\sim$ .0.5 $\sim$    | $-111$           | v. SYV      | $-119$                         | $-1.591$        | $\mathbf{d}_{14}$ |
| $-1.57$                           | $\lambda$         | $\cdot$               | . XYY            | 1.1.9       | $-1141$                        | xxx.            | $\mathbf{d}_{15}$ |
| $-1.109$                          | AR.               | $-43V$                | .rer             | 110.7       | $-1.199$                       | 1.08A           | $\mathbf{d}_{21}$ |
| $-19.7$                           | $\dot{\times}$    | $\sim$ .9 $\lambda$   | $\ddot{\cdot}$ . | 381.        | $-1.4$                         | 1.940           | $\mathbf{d}_{22}$ |
| $-30x -$                          | $\ddot{\xi}$      | $-1.79A.$             | $(61 -$          | .709        | $-1.10$                        | 1.97.           | $\mathbf{d}_{23}$ |
| $\sum_{i=1}^{n}$                  | ۱۰۳۶              | $-1.90$               | $-4.099$         | $\leq$      | $\lambda \cdot \delta \cdot -$ | 1.191           | $\mathbf{d}_{24}$ |
| $\ddotsc$                         | 44.7              | $-1.014$              | <b>X01.7</b>     | $-1.511$    | $\sim$ $\sim$                  | $\sim$ . $\sim$ | $\mathbf{d}_{31}$ |
| $-1.194$                          | vax.              |                       | <b>Y.</b> . 19   | $-144$      | $-4.94$                        | $\lambda$       | $\mathbf{d}_{32}$ |
| $\sim$ .9 $V$                     | 301.              | $-4.94$               | 1.9.4            | ここ こ        | $-4.199$                       | 164.            | $\mathbf{d}_{33}$ |
| $-1.1$                            | 3.10              | $-1.909$              | <b>V.TVA</b>     | $-1.94$     | $-3.54$                        | VFY             | $\mathbf{d}_{34}$ |

**نگاره .4 استاندارد شده ماتريس نسبت دادهها** 

در نگاره شماره (5) مقادير ويژه و بردارهاي ويژه آورده شده است. بر اساس مقادير ويژه متناظربا مولفههاي اصلي، مولفههاي ،1 2 و 3 را براي اجراي مدل شماره 5 در نظر گرفتيم. اين مولفهها 92 درصد واريانس دادهها را پوشش ميدهند. از آنجاكه مقادير مولفههاي اصلي غير + *<sup>l</sup>* = *lj* كه قبلاً توضيح داده شد تمامي *<sup>j</sup>* مثبت نيز ميباشند، با استفاده از رابطه *Q PC z* مقادير مولفهها مثبت مي شوند. مقادير سه مولفه اول در نگاره شماره (۶) نشان داده شدهاند.

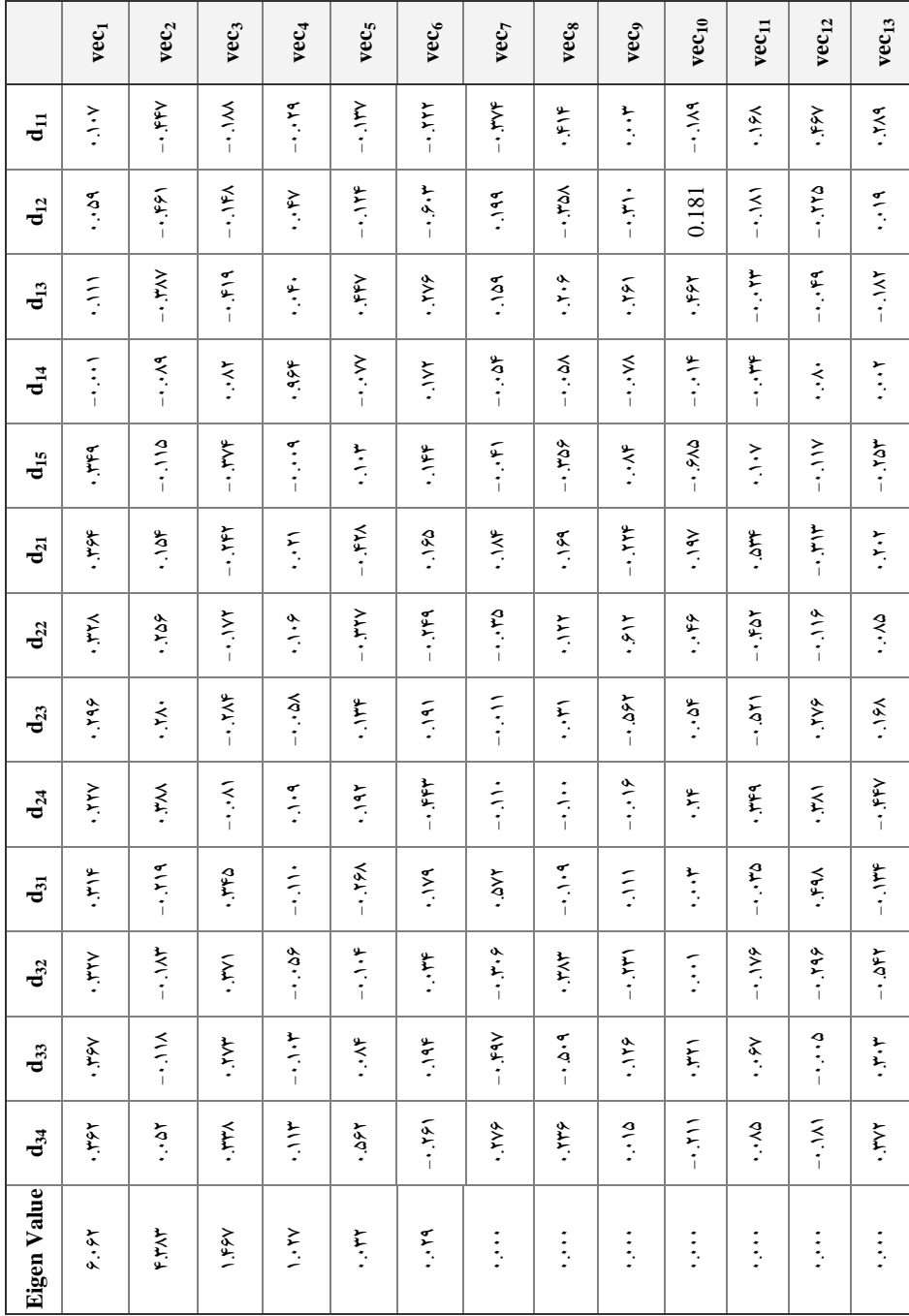

**نگاره .5 مقادير ويژه و بردارهاي ويژه متناظر** 

|                  | PC <sub>1</sub> | PC2                    | <b>PC3</b>      |
|------------------|-----------------|------------------------|-----------------|
| منطقه يك تهران   | 5.50.709        | $V \cdot \Delta Y$ FYA | 7.10.0.1        |
| منطقه دو تهران   | 1.1.1.9         | F. TT \ TT             | 4992719         |
| منطقه سه تهران   | 4.89594         | <b>Y. YASSAS</b>       | <b>1.V999YV</b> |
| منطقه چهار تهران | 9 19755         | 1.9985                 | 0.7.9909        |
| منطقه پنج تهران  | ۱۹۱۹۱۴۱         | Y.40YFA                | Y.9909. A       |
| منطقه شش تهران   | 5.121119        | 0.1.99V                | $F$ $F$ $99$    |
| منطقه هفت تهران  | $1.1$ ۳۲۹ $V$ ۸ | F VVOVO9               | 4.624654        |

**نگاره .6 مقادير سه مولفه اصلي انتخاب شده** 

همانطور كه در نگاره 6 مشاهده ميشود مقادير مولفهها مثبت شدهاند. نتايج اجراي مدل (6) با استفاده از نرم افزار Lingo در نگاره شماره 7 نشان داده شده است.

| <b>DMU</b>       | d,                                | W <sub>i</sub> | Rank |
|------------------|-----------------------------------|----------------|------|
| منطقه يك تهران   | $- \cdot \cdot \cdot \cdot \cdot$ | 1.51.          |      |
| منطقه دو تهران   | $\cdot$                           | .9.1           | ۶    |
| منطقه سه تهران   | ۰.۳۵۵                             | ۳۶۴۵ ۰         | ۴    |
| منطقه جهار تهران | $ V$ ۴                            | 1.55           |      |
| منطقه پنج تهران  | . svq                             | ۰.۴۲۱          | v    |
| منطقه شش تهران   | .111                              | · AVV          | ٣    |
| منطقه هفت تهران  | $\cdot$ ۳۸۱                       | .919           | ۵    |

**نگاره .7 رتبه بندي مناطق** 

## **نتيجهگيري**

شاخصهاي ارزيابي سازمانها در بخشهاي فني، اقتصادي، مديريتي و نيروي انساني از تنوع خاصي برخوردار است. كه در اين تحقيق اين مطلب براي صنعت بانكداري نشان داده شد. حال اگر خواسته شود كه با بكارگيري شاخصهاي متنوعي به يك ارزيابي ورتبهبندي جامع دست پيدا شود، روش ارائه شده جوابگو خواهد بود. هر چند كه روش تحليل پوششي دادهها به عنوان ابزاري موثر براي ارزيابي و الگوبرداري بكار گرفته شده است، اما در اين روش براي افزايش قدرت تمايز بين واحدهاي كارا و ناكارا بايستي تعداد واحدهاي مورد ارزيابي متناسب با تعداد متغيرهاي ورودي و خروجي باشد. به عبارت ديگر روش ارائه شده در اين مقاله، براي رفع اين ضعف از تكنيك مولفههاي اصلي در كنار روش تحليل پوششي دادهها به صورت هدفمند استفاده مينمايد. به اين ترتيب كه ابتدا به جاي متغيرهاي اصلي از نسبت تك خروجي به تك ورودي استفاده مي شود و با استفاده از روش تحليل مولفههاي اصلي كاهش بعد انجام ميشود. مولفههاي اصلي انتخاب شده به عنوان وروديهاي مدل تحليل پوششي دادهها استفادهوتحليل ميشوند. ازاين روش براي رتبهبندي عملكرد شعبههاي يكي از بانكهاي ايران استفاده شده است. اين مدل را ميتوان براي رتبهبندي در موارد بسيار ديگري استفاده نمود. همچنين ميتوان مدل را براي تعداد متنوعي از وروديها و خروجيها در رتبهبندي تعداد دلخواهي از واحدهاي تصميم گيري بكار گرفت. براي تحقيقات آتي پيشنهاد ميشود كه از ويژگيهاي تصويري مولفههاي اصلي براي تحليل و تفسير بيشتر نتايج استفاده شود. براي اين منظور مطالعه مقاله Bigaard و Huang در سال 2008 پيشنهاد ميگردد [6].

**منابع** 

.1 آزاده، محمدعلي؛ عمل نيك محمدصادق؛ عمراني هاشم(1387) "تركيب مدلهاي پارامتريك و نا پارامتريك براي رتبه بندي شركتهاي توزيع برق"، نشريه بينالمللي علوم مهندسي دانشگاه علم و صنعت ايران، شماره،1 جلد،19 ص. .63-53

- 2. Adler, N., & Berechman, J. (2001) "Measuring airport quality from the airlines' viewpoint: An application of data envelopment analysis", Transport Policy, Vol. 8, No. 3, pp. 171–181.
- 3. Adler, N., & Golany, B. (2001) "Evaluation of deregulated airline networks using data envelopment analysis combined with principal component analysis with an application to Western Europe", European Journal of Operational Research, Vol. 132, pp. 260–273.
- 4. Adler, N., & Golany, B. (2002) "Including principal component weights to improve discrimination in data envelopment analysis", Journal of the Operations Research Society of Japan, Vol. 46, No. 1, pp. 66–73.
- 5. Andersen, P., & Petersen, N. C. (1993) "A procedure for ranking efficient units in data envelopment analysis". Management Science, Vol. 39, No. 10, pp. 1261-1294.
- 6. Bisgaard, S., Huang, X. (2008) "Visualizing Principal Component Analysis for Multivariate Process Data", Journal of Quality Technology, Vol. 40, pp. 209-309.
- 7. Bruce Ho, C., Wu, D.D. (2008) "Online banking performance evaluation using data envelopment analysis and principal component analysis", Computers & Operations Research, Article in Press.
- 8. Cinca, C. Serrano, & Molinero, C. M. (2004) "Selecting DEA specifications and ranking units via PCA", Journal of the Operational Research Society, Vol. 55, No. 5, pp. 521–528.
- 9. Cooper, W.W., Seiford L.M., Tone K. (2000) "Data envelopment analysis: a comprehensive text with models, applications", references and DEAsolver software, Boston, Kluwer Academic Publishers.
- 10.Fethi, M.D., Jackson, P.M., Weyman-Jones, T.G. (2001) "An Empirical Study of Stochastic DEA and Financial Performance: the Case of the Turkish Commercial Banking Industry", INFORMS International Hawaii Conference, Maui, Hawaii, USA.
- 11.Jenkins, Larry, & Anderson, Murray (2003) "A multivariate statistical approach to reducing the number of variables in data envelopment analysis", European Journal of Operation Research, Vol. 147, pp. 51–61.
- 12.Knox Lovell, C. A., & Pastor, J. T. (1999) "Radial DEA models without inputs or without outputs", European Journal of Operational Research, Vol. 118, No. 1, pp. 46–51.
- 13.Pastor, J. T. (1996) "Translation invariance in data envelopment analysis: A generalization", Annals of Operations Research, Vol. 66, pp. 93–102.
- 14.Premachandra, I. M. (2001) "A note on DEA vs. principal component analysis: An improvement to Joe Zhu's approach", European Journal of Operational Research, Vol. 132, pp. 553–560.
- 15.Rencher, A. C. (1998) "Multivariate statistical inferences and applications, New York, John Wiley & Sons.
- 16.Shanmugam, R., & Johnson, C. (2007) "At a crossroad of data envelopment and principal component analyses", Omega, Vol. 35, No. 4, pp. 351–364.
- 17.Zhu, J. (1998) "Data envelopment analysis vs. principal components analysis: An illustrative study of economic performance of Chinese cities", European Journal of Operational Research, Vol. 111, pp. 50–61.